## Instalação do Cisco Jabber

## 30/06/2024 14:24:51

## **Imprimir artigo da FAQ**

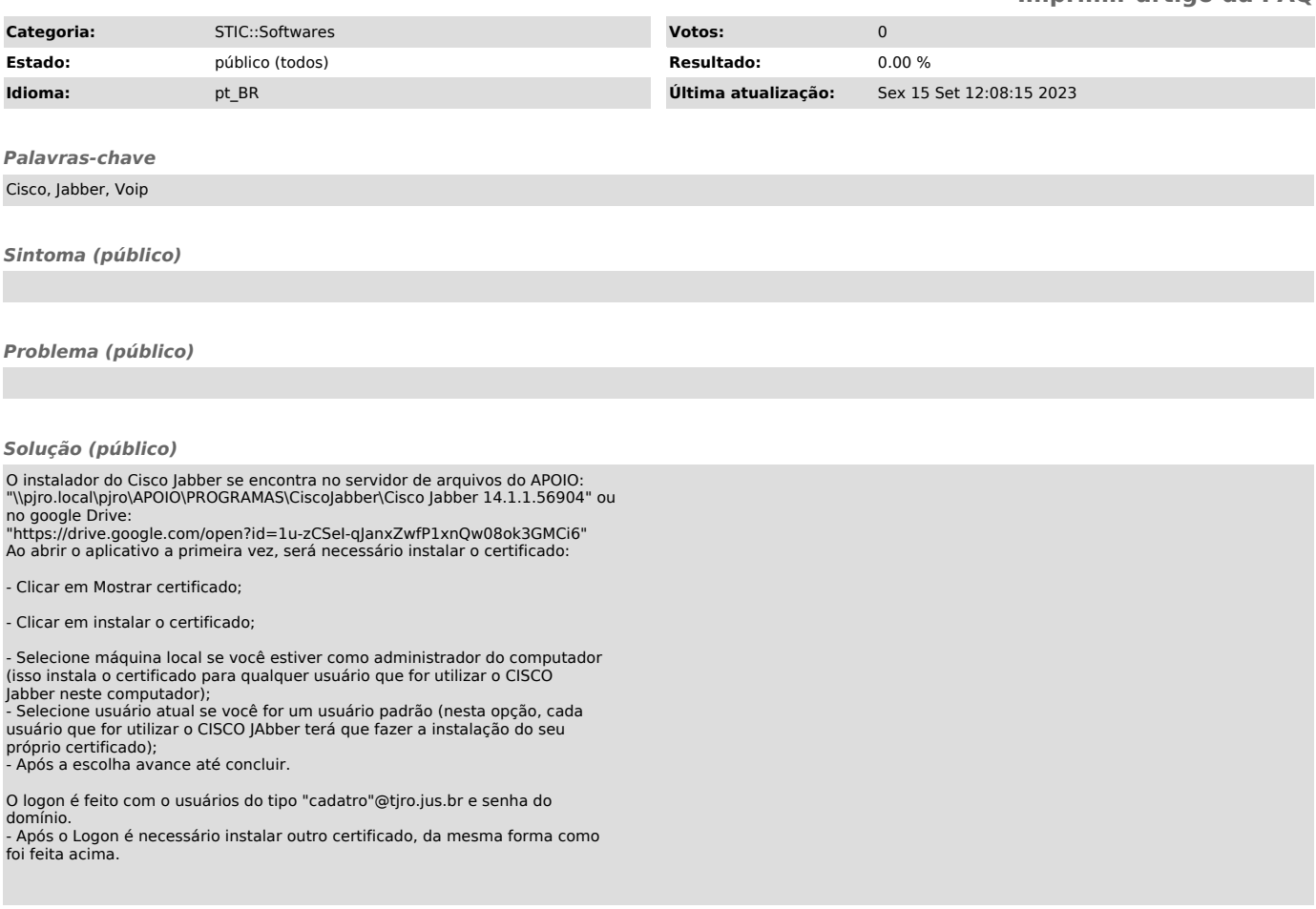